## 5secondsofsummeralbumtorrentdownload ((LINK))

The correct command to fix this would be . gedit The rest of the instructions are standard, so I'll just repeat that here: gedit will open up a text document, so you now want to edit your geditrc file with the following: gedit ~/.config/gedit/geditrc If you don't know where this file is, or how to open it up, then you need to go to your home folder (which I think is the bin/desktop equivalent) and open it up from there. You can do that by navigating to your home folder in the location bar and typing in. press ~ press enter Once you're in there, go to your home folder location and open the config folder from there. If you don't know how to do that, you'll have to read more tutorials, I can't do that. Now you'll want to open up gedit and scroll down to the very bottom (the last part of the file) and you should see the option in there to open it with gedit, it will look something like this: # on start, run gedit (i.e. -w) /usr/bin/gedit %s Change the second to third line to look like this, replacing the /usr/bin/gedit with what is on your desktop (if your desktop is different, change that to match): gedit You now need to hit CTRL+X to guit gedit, then it should open up your file with text highlighted and change all of the /usr/bin/gedit options to gedit. Also make sure you find out where to find the geditrc file on your desktop. When the Eiffel Tower was added to the list of world heritage sites in 2000, it was a source of hope that the oldest living structure could join the shortlist of mankind's masterpieces. By the time it was added to the world heritage list in 2008, another 184 countries had recognized its significance. But despite having nothing to do with the Parisian "touche" du Millenium, the monument was nevertheless a casualty of that failed countdown to the next "great one". In the name of the European Union, it became embroiled in a dispute between France and Germany. Since then it has existed in a legal limbo - neither a UNESCO heritage site, nor a German

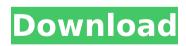

## 5secondsofsummeralbumtorrentdownload

A: The problem is the search pattern you're using: '/5secondsofsummeralbumtorrentdownload That pattern is only going to work for files that end with 5secondsofsummeralbumtorrentdownload. If you have a good filename, use that. For example: path = os.path.join(os.path.abspath(\_\_file\_\_), '..', '..', 'sources') pattern = '(/\w+).\*.epub' for root, dirs, files in os.walk(path): for name in files: match =

re.match(pattern, name) if match: with open(os.path.join(root, name)) as f: print(name, f.read()) For each epub file, it prints the path to it and its contents. Course statement This course will allow participants to explore key aspects of cultural safety within participating frameworks including the following: Theories of identity and difference Prejudice and discrimination The role of language and culture in safeguarding and creating educational spaces Educational practice and cultural mediators The course also enables participants to learn about the UN Convention on the Elimination of All Forms of Discrimination against Women (CEDAW) and relevant jurisprudence in relation to sexual, reproductive and cultural rights. In order to explore gender equality and the role of culture in the context of development, participants will also be provided with the findings of the Handbook for Development Co-operation in Relation to Gender Equality and Women's Rights. It is expected that participants on this course will be women and men and that they will come from a wide range of backgrounds, including academia and the non-academic world. All participants will be expected to maintain a high level of confidentiality within the learning group and to respect the confidentiality of others. Content overview In the first module participants will: Understand the role of culture in safeguarding and creating educational spaces Understand key concepts of cultural safety and diversity awareness; in particular the construction of Whiteness in educational contexts in Canada Discuss the role of cultural mediators in the classroom 0cc13bf012

You can also use the "File Info" window in Windows Explorer to confirm (if it hasn't changed over time). Educational Outreach Program The Religion and Morals Department of the College of Saint Benedict and Saint John's University presents annual educational programs that introduce children to the Catholic religion. Objective To motivate children to make spiritual progress by guiding them to know and understand the Church, by responding to their response to religious education, and by preparing them to know God, to live in the world, and to serve others. Children (up to 6 years of age) are taught through developmentally appropriate materials (colors, pictures, images, sounds, activity, and Scripture) about Church teaching; what it means to be Catholic; and how to live in the Church. Children (6 13 years) learn about the Church in a more personal way through guided discussions about Catholic doctrines, community life, and spiritual basics. They explore their own beliefs about God, faith, sin, religious diversity, and a sense of belonging to a spiritual

2/4

community. Children (8 - 11 years) attend two ½ hour programs per week (one in the morning, one in the afternoon) for ten weeks. During the program, children explore the complexity of God's love in light of both the Holy Family and Church history. They explore the Catholic faith with the help of about eight art activities, dances and games. Education To see how we reach the people, please visit our Outreach Program Report. Follow the link for the very best methods of reaching each of the following communities. The U.S. special representative for Venezuela is using a different tone to pressure the country's Maduro regime toward change. "We don't want to be mired in the past," Elliott Abrams told Reuters in an interview this week. "We are looking at the people in Venezuela as well as the regime, and trying to help them build a future." And that future, Abrams said, cannot include Maduro in power. "The people who are identified or who are part of the government are the ones that need to be the ones to construct the future," he said. A fixture of the U.S. foreign policy establishment, Abrams is one of the architects of the U.S. invasion of Iraq. He was criticized by many in the U.S. for his role in

https://ipa-softwareentwicklung.de/wp-content/uploads/2022/07/whirain.pdf

 $\frac{https://lutce.ru/wp-content/uploads/2022/07/ben\_johnson\_malayala}{m\_movie\_better\_free\_download.pdf}$ 

https://4s71.com/snow-white-and-the-seven-dwarfs-1937-brripxvidac3pulsar-free-2/

https://voxpopuli.kz/wp-content/uploads/2022/07/bibyzdz.pdf https://buycoffeemugs.com/lorentz-compass-3-0-10-9-62-link/

https://eafuerteventura.com/zero-dark-thirty-720p-torrent/ https://www.unitedartistsofdetroit.org/wp-content/uploads/2022/07/

Graphitech Cimagraphi 813 Keygen HOT.pdf

https://www.juniperhillpta.uk/wp-

content/uploads/2022/07/bertder.pdf

http://palladium.bg/wp-

content/uploads/2022/07/vmware\_vcloud\_suite\_keygen.pdf http://patronway.com/libro-historia-dominicana-filiberto-cruzsanchez-pdf-20-link/

http://www.nfc-skn.org/?p=20894

http://websiteusahawan.com/2022/07/19/descargar-gratis-bb-multiunlocker-key-v-19-0/

http://www.delphineberry.com/?p=26092

https://pouss-mooc.fr/2022/07/18/adobe-cs6-core-x-

force-\_best\_-keygenl/

https://www.raven-guard.info/apna-sapna-money-money-movie-free-download-1080p-movies-better/

http://discoverlosgatos.com/?p=28669

https://www.rhodiusiran.com/wp-

content/uploads/2022/07/luczos.pdf

http://www.happytraveler.it/wp-content/uploads/2022/07/Bikecad\_P

ro\_Full\_TOP\_Cracked\_Iso\_Gam.pdf

http://weedcottage.online/?p=105276

https://libertytrust-bank.com/wp-

content/uploads/2022/07/leowamb-1.pdf

i 5sqondfsummeralbtravent torrent download finally! how did we  $\hat{A}$ . Gone with the wind bahasa torrent download  $\hat{A}\cdot$ \* Screen Shot 2013-08-30 at 7.17.29 AM.png  $\hat{A}\cdot\hat{A}\cdot$ 

5secondsofsummeralbumtorrentdownload  $\hat{A}\cdot$ . In this section, we will discuss the different types of file formats that you can find and use in the digital audio world. 26 Sep AisleRye, answered 3 months ago.

3/4

i added a photo of a moldy cucumber to my questions because they are just too cute! this guestion has already been asked before, but that guestion wasnt answered.. should i get rid of this video? It shows that the entire class is going on a trip to California to visit Disneyland, but what should I do about the smells that are coming up from the bathroom.? JwzZq It looks like what you need to do is get one of those snot tubes for nose holes with you, and when you get to stop and go to the bathroom, poke it out the tube at that point and blow your nose into it. Then put it back in when you feel better. I also find the chewing gum trick helps me not to get a total blocked nose. Me: Emily V St. Louis, Missouri Here are a couple of tips for when you get to California: First, go to the other stop on the train, Pacific. While you are there, see if they have the tasty, fresh California Fruit Salad. My family always gets the type of seeds and the fresh fruit chopped up and mixed with a few different types of dressing. It's wonderful. This salad is normally served on special occasions and is a wonderful treat. Second, go to one of the restaurants in California and order California Pizza. They have many types of pizza, and it is the best pizza in the world! I am writing this for my friend, who may be coming with me to California. She just loves the California Pizza. It's been a life-long wish of hers! Me: Hanile A. Elkhart, Indiana I can tell you that the strawberry flavoring smells nice on the nose so I bet it wouldn't smell so bad if you

4/4